Measurement Invariance (MI) in CFA and Differential Item Functioning (DIF) in IRT/IFA

- Topics:
	- ➢ What are MI and DIF?
	- ➢ Testing measurement invariance in CFA
	- ➢ Testing differential item functioning in IRT/IFA

➢ Btw: if you have many groups to compare, a newer "alignment" method may also be useful (see [Asparouhov & Muthén, 2014\)](https://doi.org/10.1080/10705511.2014.919210)

# The Big Picture

- **In CFA**, we can assess "**measurement invariance**" (**MI**), also known as "factorial invariance" or "measurement equivalence"
- Concerns the extent to which the psychometric properties of the observed indicators are transportable or generalizable across groups (e.g., gender, country) or over time/conditions
	- $\ge$  In other words, we are testing whether the indicators measure the same construct *in the same way* in different groups or over time/conditions
	- ➢ If so, then indicator responses should depend only on latent trait scores, and not on group membership or time/conditions, such that observed response differences are only caused by TRUE differences in the trait
- **In IRT/IFA**, lack of measurement invariance is known as "**differential item functioning**" (**DIF**), but it's the same idea
	- ➢ But note the inversion: Measurement Invariance = *Non*-DIF Measurement *Non*-Invariance = DIF

# 2 Distinct Types of Invariance

- **Measurement Invariance** concerns how the indicators (items) measure the latent trait across groups or time/conditions
	- ➢ An invariant measurement model has the same factor **loadings**, item **intercepts/thresholds**, and **residual variances** (and covariances)
	- ➢ Measurement model invariance is a precursor to ANY group or time/condition comparison (whether it is explicitly tested or not)
	- ➢ **It's NOT ok** if you don't have at least partial measurement invariance to make subsequent comparisons across groups or time/condition
- **Structural Invariance** concerns how the latent traits are distributed and related across groups or time/condition
	- ➢ An invariant structural model has the same **factor variances, factor covariances** (or same higher-order structure) and **factor means**
	- ➢ Given (at least partial) measurement invariance, **it IS ok** if you don't have structural invariance, **because trait differences may be real**

## Model Options for Testing Invariance

- Invariance testing in CFA (or DIF testing in IRT/IFA) proceeds differently depending on the type of groups to be compared
- **Independent groups?** Use a "**multiple-group**" model
	- ➢ Test separate group-specific factor models **simultaneously**
	- ➢ Use GROUP= or KNOWNCLASS= in Mplus and separate MODEL: per group
	- ➢ An alternative approach of MIMIC models, in which the grouping variable is entered as a predictor, does not allow testing of equality of factor loadings or factor variances (so MIMIC is less useful than a full multiple-group model)
- **Dependent** (longitudinal, repeated, dyadic) groups?
	- ➢ All indicator responses go into **SAME model**, with separate factors per occasion/condition (allowing all factor covariances by default)
	- ➢ Usually, the same indicators also have residual covariances by default (which may have to be implemented as method/specific factors in IRT/IFA)
	- ➢ Given measurement invariance, growth modeling of the latent traits can serve as a specific type of structural invariance testing
	- ➢ It is INCORRECT to use a multiple-group model if the groups are dependent

## Longitudinal Invariance Model

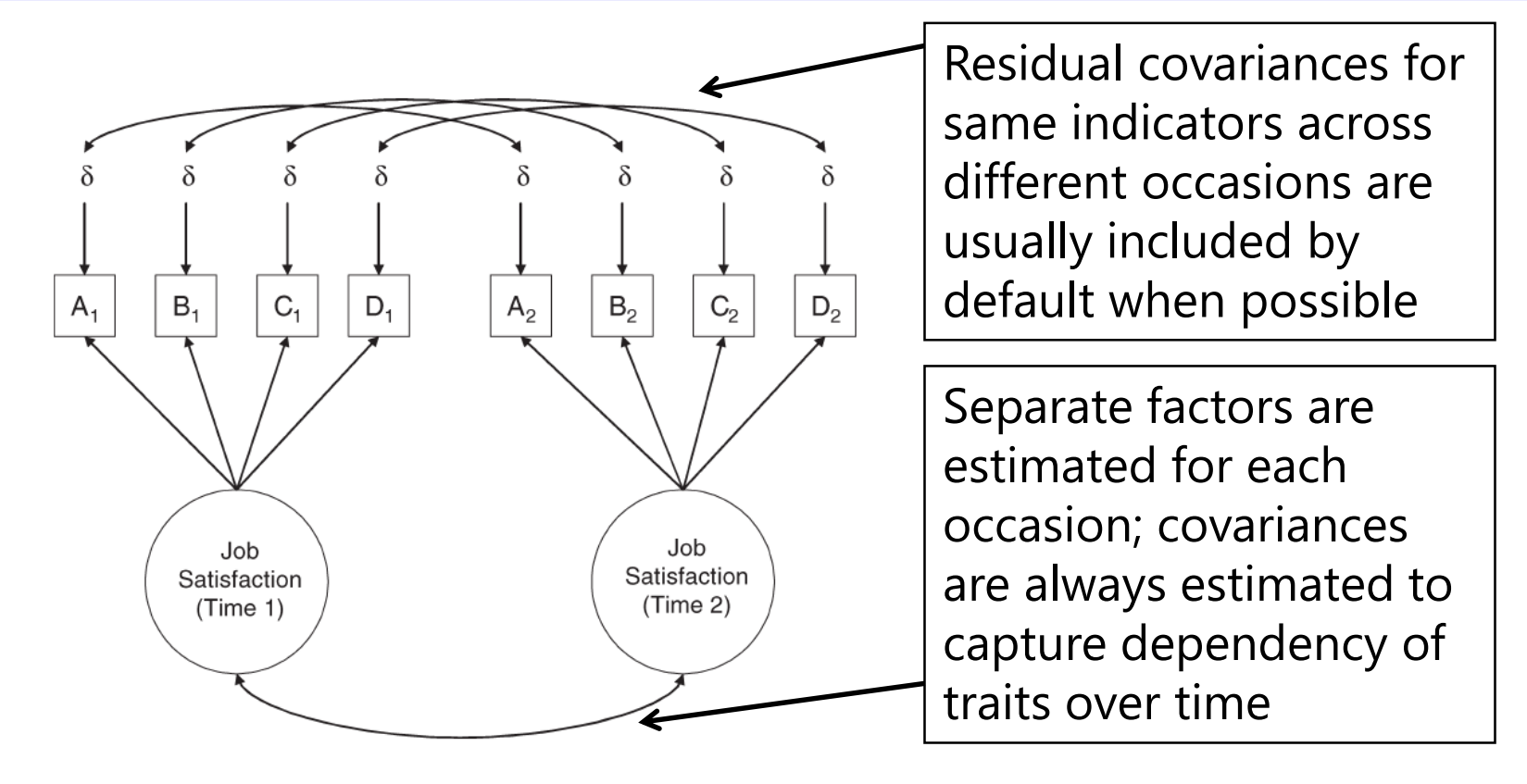

FYI: A structural model in which all factor means, variances, and covariances are estimated is analogous to a "saturated means, unstructured variance model" for observed variables in MLM terms

## Remember the CFA model? Let's start MI testing here....

**We will begin with my preferred default of a fixed factor mean=0 and factor variance=1.**

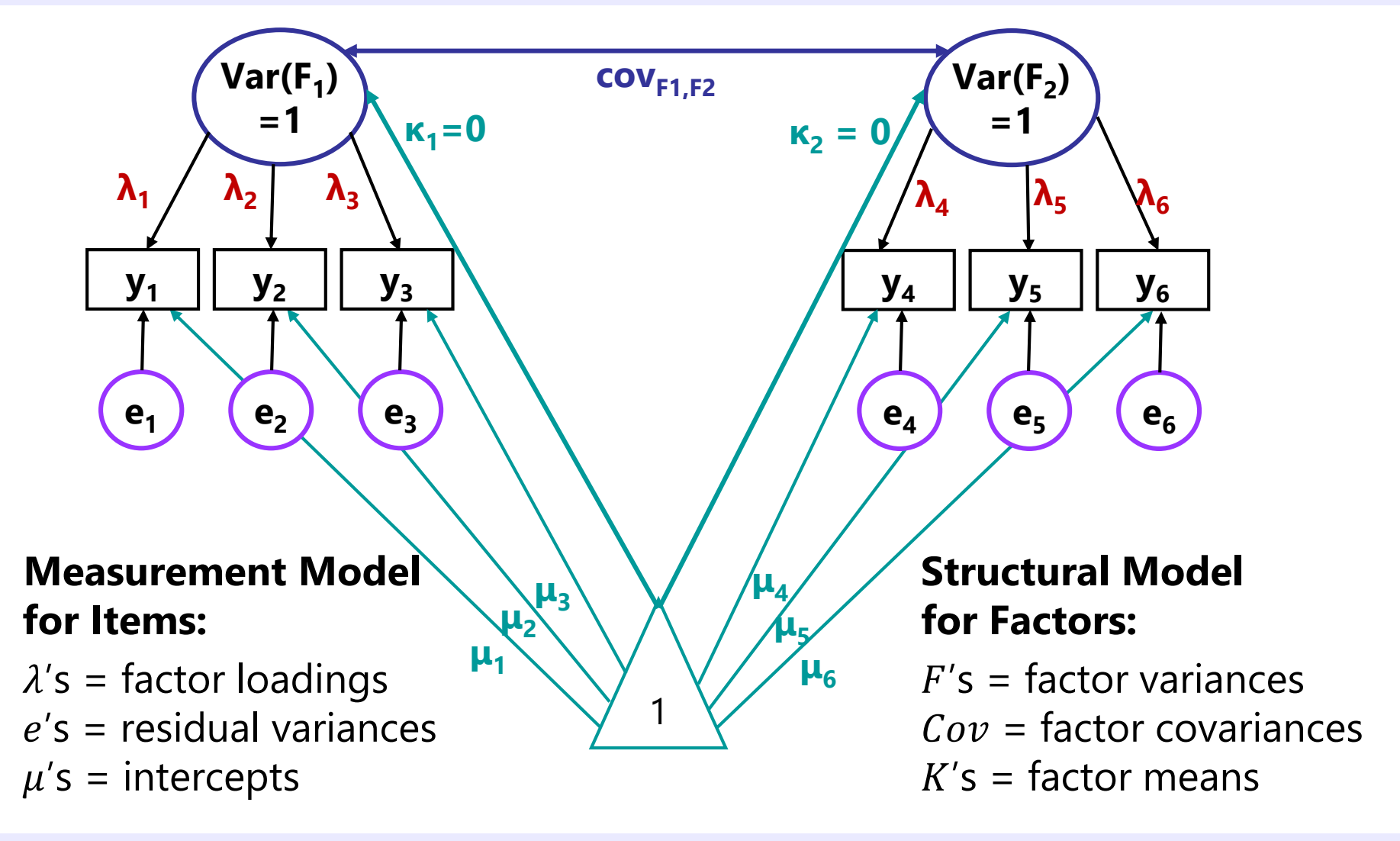

### Steps of Testing Invariance across Groups

- **Step 0 (optional): Omnibus test of equality of the overall indicator (i.e., item) covariance matrix across groups**
	- ➢ Do the covariances matrices differ between groups on the whole?
	- ➢ If not, game over. You are done. You have invariance. Congratulations.
	- ➢ Many people disagree with the necessity or usefulness of this omnibus test to begin testing invariance… *why might that be*?
	- ➢ People also differ in whether invariance should go from top-down or bottom-up directions… I favor bottom-up for the same reason.
- Let's proceed with an example with 2 factors, 6 indicators (3 per factor; simple structure), and 2 groups…
	- > Total possible # parameters =  $\frac{v(v+1)}{2}$ 2  $+v = \frac{6(6+1)}{2}$ 2  $+ 6 = 27$  per group
	- $\geq$  So our COMBINED total possible  $DF = 54$  across 2 groups

# Step 1: Test "Configural" Invariance

- **Do the groups have the same general factor structure?**
- Same number of factors, same pattern of free/0 loadings  $\rightarrow$  same conceptual definition of latent constructs
- In practice, begin by testing the factor structure within each group separately; hope they are "close enough"
- Then estimate group-specific models simultaneously, but **allow all estimated parameters to differ across groups** 
	- ➢ This will be the baseline model for further comparisons
	- $\triangleright$  Absolute fit  $\chi^2$  and DF will be additive across groups (different group sample sizes will result in differential weighting of  $\chi^2$  across groups)
- This is as good fit as it gets! From here forward, our goal is to make model fit NOT WORSE by constraining parameters equal
	- ➢ That means if the configural model fits badly, game over…

## Testing Invariance Constraints

- As before, we will test whether subtracting parameters worsens model fit via likelihood ratio (aka, -2ΔLL, χ<sup>2</sup>) tests
	- $\triangleright$  Implemented via a direct difference in  $H_0$  model  $\chi^2$  values most often, but this is only appropriate when using regular ML estimation
- MLR requires a modified version of this -2ΔLL test (see Mplus website):<http://www.statmodel.com/chidiff.shtml>
	- ➢ Is called a "rescaled likelihood ratio test" when you explain it
	- $\ge$  Includes extra steps to incorporate scaling factors (1.00 = regular ML)
	- $>$  I built you a spreadsheet for this...you're still welcome  $\odot$
- If **removing parameters** (e.g., in invariance testing),  $H_0$  model fit can get **worse OR not worse** (as indicated by smaller LL OR by larger –2LL and  $\chi^2$ )

➢ This is what we are doing in testing invariance!

• If **adding parameters** (e.g., in adding factors),  $H_0$  model fit can get **better OR not better** (as indicated by larger LL OR by smaller  $-\frac{2}{2}$ LL and  $\chi^2$ )

## Testing Nested Models via −2ΔLL

- Comparing nested models via a "**likelihood ratio test**" → −**2ΔLL** (MLR rescaled version)
	- ➢ 1. Calculate −**2ΔLL** = −2\*(LLfewer LLmore)
- Note: Your LL will always be listed as the  $H_0$  $(H_1)$  is for the saturated, perfectly fitting model)
- ➢ 2. Calculate **difference scaling correction** =

(#parms<sub>fewer</sub>\*scale<sub>fewer</sub>) – (#parms<sub>more</sub>\*scale<sub>more</sub>)  $(\text{\#params}_{\text{fewer}} - \text{\#params}_{\text{more}})$ 

 $Fewer =  $\frac{1}{\text{simpler model}}$$  $\vert$ More = more parameters

- ➢ 3. Calculate **rescaled difference** = −2ΔLL / scaling correction
- ➢ 4. Calculate **Δdf** = #parmsmore #parmsfewer
- ➢ 5. **Compare rescaled difference to χ <sup>2</sup> with df = Δdf**
	- Add 1 parameter?  $LL_{diff} > 3.84$ , add 2 parameters:  $LL_{diff} > 5.99...$
	- Absolute values of LL are meaningless (is relative fit only)
	- **Process generalizes to any other model estimated using maximum likelihood (such as IRT/IFA) that provides LL height for the**  $H_0$  **model**

### **1. Configural** Invariance Model: Same Factor Structure; All Parameters Separate

**Total DF across groups =**  $54 - 38 = 16 = 1$  $54 - (12\mu + 12\sigma_e^2 + 12\lambda + 0\sigma_F^2 + 2\sigma_{F12} + 0\kappa_F) = 16$ 

 $Group 1 (subscript = item, group):$ 

- $y_{11s} = \mu_{11} + \lambda_{11}F_{1s} + e_{11s}$
- $y_{21s} = \mu_{21} + \lambda_{21}F_{1s} + e_{21s}$
- $y_{31s} = \mu_{31} + \lambda_{31}F_{1s} + e_{31s}$
- $y_{41s} = \mu_{41} + \lambda_{41} F_{2s} + e_{41s}$
- $y_{51s} = \mu_{51} + \lambda_{51}F_{2s} + e_{51s}$
- $y_{61s} = \mu_{61} + \lambda_{61}F_{2s} + e_{61s}$
- Estimated factor covariance, but both factor means  $= 0$ and both factor variances = 1

Group 2 (subscript  $=$  item, group):

• 
$$
y_{12s} = \mu_{12} + \lambda_{12}F_{1s} + e_{12s}
$$

• 
$$
y_{22s} = \mu_{22} + \lambda_{22}F_{1s} + e_{22s}
$$

• 
$$
y_{32s} = \mu_{32} + \lambda_{32}F_{1s} + e_{32s}
$$

• 
$$
y_{42s} = \mu_{42} + \lambda_{42}F_{2s} + e_{42s}
$$

• 
$$
y_{52s} = \mu_{52} + \lambda_{52}F_{2s} + e_{52s}
$$

• 
$$
y_{62s} = \mu_{62} + \lambda_{62} F_{2s} + e_{62s}
$$

• Estimated factor covariance, but both factor means  $= 0$ and both factor variances = 1

## Step 2: Test "**Metric**" Invariance

- Also called "**weak** factorial invariance"
- Do the groups have the same **factor loadings**?
	- ➢ Each indicator is still allowed to have a different loading within each group  $\rightarrow$  this is **not** a tau-equivalent model
	- ➢ Loadings for *same indicator* are constrained equal *across groups*
- Estimate all newly constrained factor loadings, but **fix all factor variances to 1 in the reference group**  (freely estimate all factor variances in other group)
	- ➢ Why? Loadings for marker items (fixed=1 for identification) would be assumed invariant, and thus they could not be tested for invariance
	- ➢ This alternative specification allows us to evaluate ALL loadings and still identify the model (see Yoon & Millsap, 2007), which is BETTER

**2. Metric** Invariance Model: Same Factor Loadings Only (saves  $4 DF$ )

**Total DF across groups =**  $54 - 34 = 20 = 1$  $54 - (12\mu + 12\sigma_e^2 + 6\lambda + 2\sigma_F^2 + 2\sigma_{F12} + 0\kappa_F) = 20$ 

 $Group 1 (subscript = item, group):$ 

- $y_{11s} = \mu_{11} + \lambda_1 F_{1s} + e_{11s}$
- $y_{21s} = \mu_{21} + \lambda_2 F_{1s} + e_{21s}$
- $y_{31s} = \mu_{31} + \lambda_3 F_{1s} + e_{31s}$
- $y_{41s} = \mu_{41} + \lambda_4 F_{2s} + e_{41s}$
- $y_{51s} = \mu_{51} + \lambda_5 F_{2s} + e_{51s}$
- $y_{61s} = \mu_{61} + \lambda_6 F_{2s} + e_{61s}$
- **Both factor variances = 1 for identification**, factor covariance is estimated, but both factor means are STILL  $= 0$

Group 2 (subscript  $=$  item, group):

• 
$$
y_{12s} = \mu_{12} + \lambda_1 F_{1s} + e_{12s}
$$

• 
$$
y_{22s} = \mu_{22} + \lambda_2 F_{1s} + e_{22s}
$$

• 
$$
y_{32s} = \mu_{32} + \lambda_3 F_{1s} + e_{32s}
$$

• 
$$
y_{42s} = \mu_{42} + \lambda_4 F_{2s} + e_{42s}
$$

• 
$$
y_{52s} = \mu_{52} + \lambda_5 F_{2s} + e_{52s}
$$

• 
$$
y_{62s} = \mu_{62} + \lambda_6 F_{2s} + e_{62s}
$$

• **Both factor variances are now estimated,** factor covariance is still estimated, but both factor means are STILL  $= 0$ 

## 2. **Metric** Invariance Model

- Compare metric invariance to configural invariance model: **Is the model fit not worse** (−2ΔLL not significant)?
	- ➢ Check that factor variances are fixed to 1 in reference group only: they should be freely estimated in the other group, otherwise you are imposing a structural constraint (that groups have same variability) too
	- ➢ Otherwise, inspect the **modification indices** (voo-doo) to see if there are any indicators whose loadings want to differ across groups
	- $\triangleright$  Retest the model as needed after releasing one loading at a time, starting with the largest modification index, and continue until your partial metric invariance model is **not worse** than the configural model
- Do you have partial metric invariance (1+ loading per factor)?
	- ➢ Your trait is (sort of) measured in the same way across groups
	- ➢ If not, it doesn't make sense to evaluate how relationships involving the factor differ across groups (because the factor itself differs)
	- $\geq$  Even if full invariance holds, check the modification indices anyway (because individual discrepancies can be washed out in overall test)

## Step 3: Test "Scalar" Invariance

- Also called "**strong** factorial invariance"
- Do the groups have the same **indicator intercepts**?
	- ➢ Each indicator is still allowed to have a different intercept, but intercepts for same indicator are constrained equal across groups
	- ➢ Indicators that failed metric invariance traditionally do not get tested for scalar invariance (single-elimination), but they could be
	- ➢ Scalar invariance is required for factor mean comparisons!
- Previous (partial) metric invariance model is starting point
- Estimate all newly constrained intercepts, but **fix the factor means to 0 in reference group**  (**free** the factor means in the other group)
	- ➢ Why? Intercepts for marker items (if fixed=0 for identification) would be assumed invariant, and thus they could not be tested

## **3. Scalar** Invariance Model:

Same Factor Loadings + Same Intercepts (saves +4  $DF$ )

**Total DF across groups =**  $54 - 30 = 24 =$  $54 - (6\mu + 12\sigma_e^2 + 6\lambda + 2\sigma_F^2 + 2\sigma_{F12} + 2\kappa_F) = 24$ 

 $Group 1 (subscript = item, group):$ 

- $y_{11s} = \mu_1 + \lambda_1 F_{1s} + e_{11s}$
- $y_{21s} = \mu_2 + \lambda_2 F_{1s} + e_{21s}$
- $y_{31s} = \mu_3 + \lambda_3 F_{1s} + e_{31s}$
- $y_{41s} = \mu_4 + \lambda_4 F_{2s} + e_{41s}$
- $y_{51s} = \mu_5 + \lambda_5 F_{2s} + e_{51s}$
- $y_{61s} = \mu_6 + \lambda_6 F_{2s} + e_{61s}$
- **Both factor variances fixed to 1, both factor means fixed to 0 for identification**, factor covariance is still estimated

Group 2 (subscript  $=$  item, group):

• 
$$
y_{12s} = \mu_1 + \lambda_1 F_{1s} + e_{12s}
$$

• 
$$
y_{22s} = \mu_2 + \lambda_2 F_{1s} + e_{22s}
$$

• 
$$
y_{32s} = \mu_3 + \lambda_3 F_{1s} + e_{32s}
$$

• 
$$
y_{42s} = \mu_4 + \lambda_4 F_{2s} + e_{42s}
$$

• 
$$
y_{52s} = \mu_5 + \lambda_5 F_{2s} + e_{52s}
$$

- $y_{62s} = \mu_6 + \lambda_6 F_{2s} + e_{62s}$
- **Both factor variances estimated, both factor means estimated to become mean differences,** and factor covariance is still estimated

## Implications of Non-Invariance

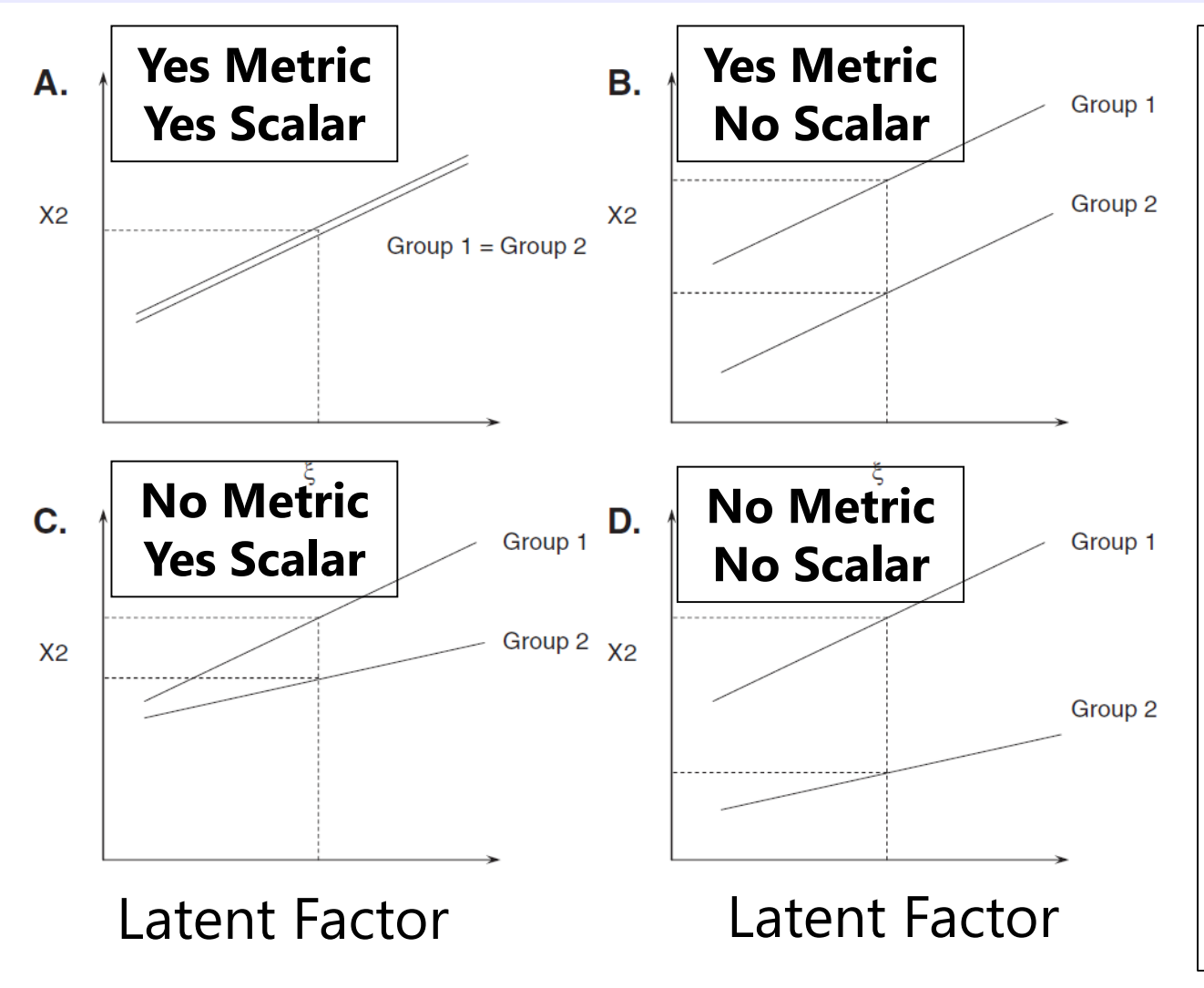

#### **Without metric invariance:**

Because unequal loadings implies non-parallel slopes, the intercept will differ as a result. The size of the difference depends on where trait=0.

This is why scalar invariance is often not tested if metric invariance fails for a given indicator.

## 3. **Scalar** Invariance Model

- Compare scalar invariance to last metric invariance model: **Is the model fit not worse**  $(-2\Delta L)$  not significant)?
	- ➢ Check that factor means are fixed to 0 in reference group only: they should be freely estimated in the other group, otherwise you are imposing a structural constraint (groups have same means) too
	- ➢ Otherwise, inspect the **modification indices** (voo-doo) to see if there are any indicators whose intercepts want to differ across groups
	- ➢ Retest the model as needed after releasing one intercept at a time, starting with the largest modification index, and continue until your partial scalar invariance model is **not worse** than last metric model
- Do you have partial scalar invariance (1+ intercept per factor)?
	- ➢ Your trait is (sort of) responsible for mean differences across groups
	- ➢ If not, it doesn't make sense to evaluate factor means differs across groups (because something else is causing those differences)
	- ➢ Even if full invariance holds, check the modification indices anyway

### Step 4: Test **Residual Variance** Invariance

- Also called "**strict** factorial invariance"
- Do the groups have the same **residual variances**?
	- ➢ Each indicator is still allowed to have a different residual variance (i.e., this is not a parallel items model), but residual variances for *same indicator* are constrained equal *across groups* (not parallel)
	- ➢ Indicators that failed scalar invariance traditionally do not get tested for residual variance invariance (although they could be)
	- ➢ Residual invariance is of debatable importance, because it means that whatever causes "not the factor" does not differ by group
	- ➢ Equal residual variances are commonly misinterpreted to mean "equal reliabilities"—this is ONLY the case if the factor variances are the same across groups, too (stay tuned)
- Without residual covariances, this is the last step of "measurement invariance" (otherwise they are last)

#### **4. Residual** Invariance Model: + Same Residual Variances (saves +6  $DF$ )

**Total DF across groups =**  $54 - 24 = 30 = 1$  $54 - (6\mu + 6\sigma_e^2 + 6\lambda + 2\sigma_F^2 + 2\sigma_{F12} + 2\kappa_F) = 30$ 

 $Group 1 (subscript = item, group):$ 

- $y_{11s} = \mu_1 + \lambda_1 F_{1s} + e_{1s}$
- $y_{21s} = \mu_2 + \lambda_2 F_{1s} + e_{2s}$
- $y_{31s} = \mu_3 + \lambda_3 F_{1s} + e_{3s}$
- $y_{41s} = \mu_4 + \lambda_4 F_{2s} + e_{4s}$
- $y_{51s} = \mu_5 + \lambda_5 F_{2s} + e_{5s}$
- $y_{61s} = \mu_6 + \lambda_6 F_{2s} + e_{6s}$
- **Both factor variances fixed to 1, both factor means fixed to 0 for identification**, factor covariance is still estimated

Group 2 (subscript  $=$  item, group):

• 
$$
y_{12s} = \mu_1 + \lambda_1 F_{1s} + e_{1s}
$$

• 
$$
y_{22s} = \mu_2 + \lambda_2 F_{1s} + e_{2s}
$$

•  $y_{32s} = \mu_3 + \lambda_3 F_{1s} + e_{3s}$ 

• 
$$
y_{42s} = \mu_4 + \lambda_4 F_{2s} + e_{4s}
$$

- $y_{52s} = \mu_5 + \lambda_5 F_{2s} + e_{5s}$
- $y_{62s} = \mu_6 + \lambda_6 F_{2s} + e_{6s}$
- **Both factor variances estimated, both factor means estimated to become mean differences,** and factor covariance is still estimated

## 4. **Residual Variance** Invariance Model

- Compare residual invariance to last scalar invariance model: **Is the model fit not worse** (−2ΔLL not significant)?
	- ➢ Otherwise, inspect the **modification indices** (voo-doo) to see if there are any indicators whose residual variances want to differ across groups
	- ➢ Retest the model after releasing one residual variance at a time, starting with the largest modification index, and continue until your partial residual invariance model is **not worse** than last scalar model
- Do you have partial residual variance invariance (1+ residual variance per factor)?
	- ➢ Your groups have the same amount of "not the factor" variance in each item (so that's good, I guess???)
	- ➢ Even if full invariance holds, check the modification indices anyway
	- ➢ Also assess **any residual covariances** across groups if you have those
- Your (partial) residual invariance model is the new baseline for assessing structural invariance…

## Testing **Structural** Invariance

- Are the **factor variances** the same across groups? (+1 DF per factor)
	- $\triangleright$  Fix each factor variance in the alternative group to 1 (as in the ref group)
	- $\ge$  Is model fit worse? If so, the groups differ in their factor variances
- Are the **factor covariances** the same across groups? (+1 DF per pair)
	- ➢ Fix each factor covariance equal across groups, is model fit worse?
	- ➢ Factor correlation will only be the same across groups if the factor variances are the same, too (if factor variances differ, then factor covariance will, too)
- Are the **factor means** the same across groups? (+1 DF per factor)
	- $\triangleright$  Fix each factor mean in the alternative group to 0 (as in the ref group)
	- ➢ Is model fit worse? If so, the groups differ in their factor means
	- ➢ Btw, the Wald test for the factor means already tell you this (difference from 0)
- It is **not problematic** if structural invariance doesn't hold
	- ➢ Given measurement invariance, this is a substantive issue about differences in the amounts and relations of the latent traits (and that's ok)
	- Might stop at measurement invariance for testing RQs involving the traits

# Summary: Invariance Testing in CFA

- In CFA: Testing invariance has two distinct parts:
	- ➢ Measurement invariance: Is your construct being measured in the same way by the indicators across groups/time?
		- Hope for at least "partial" invariance... otherwise, game over for comparing how factors relate (or mean differences) across groups
	- ➢ Structural invariance: Do your groups/times differ in their distribution and/or means of the construct? Let's find out!
		- Structural differences are real and interpretable differences given measurement invariance of the constructs
- In IFA: Still called "testing invariance"

➢ Conducted similarly (but not exactly the same) in Mplus

- In IRT: Now called testing "differential item functioning"
	- ➢ With different names and rules, not directly tested in Mplus

# Differential Item Functioning (DIF)

- In IRT (model with  $a_i$  discrimination and  $b_i$  difficulty), measurement NON-invariance = DIF
	- ➢ Note the inversion: Measurement Invariance = *Non*-DIF Measurement *Non*-Invariance = DIF
	- ➢ An item has "DIF" when persons with equal amounts of the traits, but from different groups, have different expected item responses
	- ➢ An item has "non-DIF" if persons with the same amount of the trait have the same expected item response, regardless of group
	- ➢ DIF can be examined across groups, over time, over conditions, etc., the same as in CFA/IFA
		- Independent groups? Multiple-group model
		- Dependent "groups"? One factor per "group" in same model

# 2 Types of DIF (as described in IRT)

#### • "**Uniform DIF**" → Analogous to scalar NON-invariance

- $\triangleright$  IRT  $b_i$  parameters differ across groups
- ➢ Item is systematically more difficult/severe for members of one group, *even for persons with the same amount of the theta trait*
- ➢ Example: "I cry a lot" → Would men and women *with the same amount of depression* have the same expected item response?

#### • "**Non-Uniform DIF**" → Analogous to metric NON-invariance

- $\triangleright$  IRT  $a_i$  (and possibly  $b_i$ ) parameters differ across groups
- ➢ Item is systematically more related to theta for members of one group  $\rightarrow$  higher discrimination (item "works better")
- ➢ Group-related shift in item difficulty is not consistent across the trait
- What about residual variance invariance? It depends:
	- ➢ Doesn't exist in ML: no estimated error variance (is logit=3.29 or probit=1.00)
	- ➢ Will exist in WLSMV after constraining loadings and thresholds, but not before…

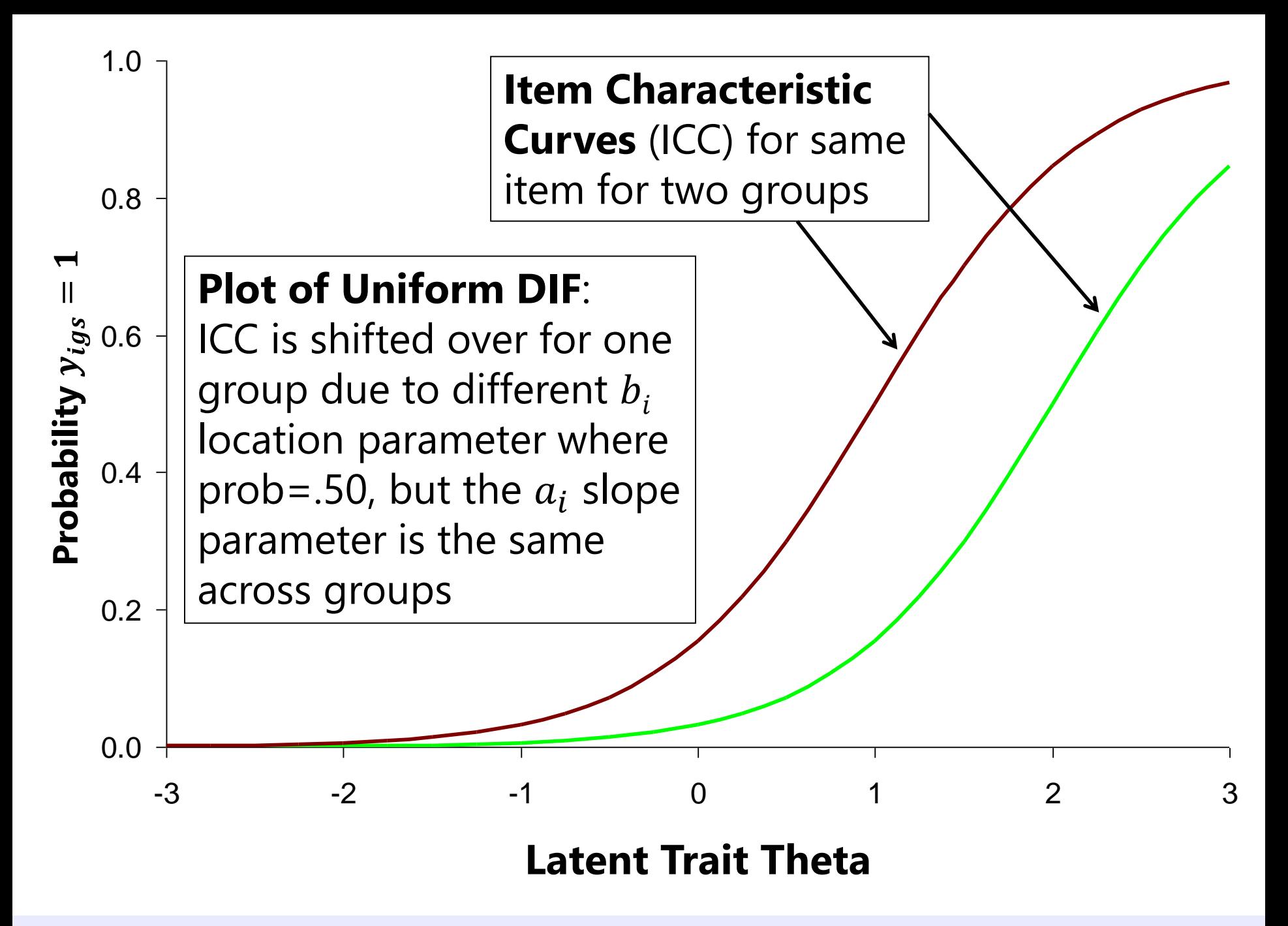

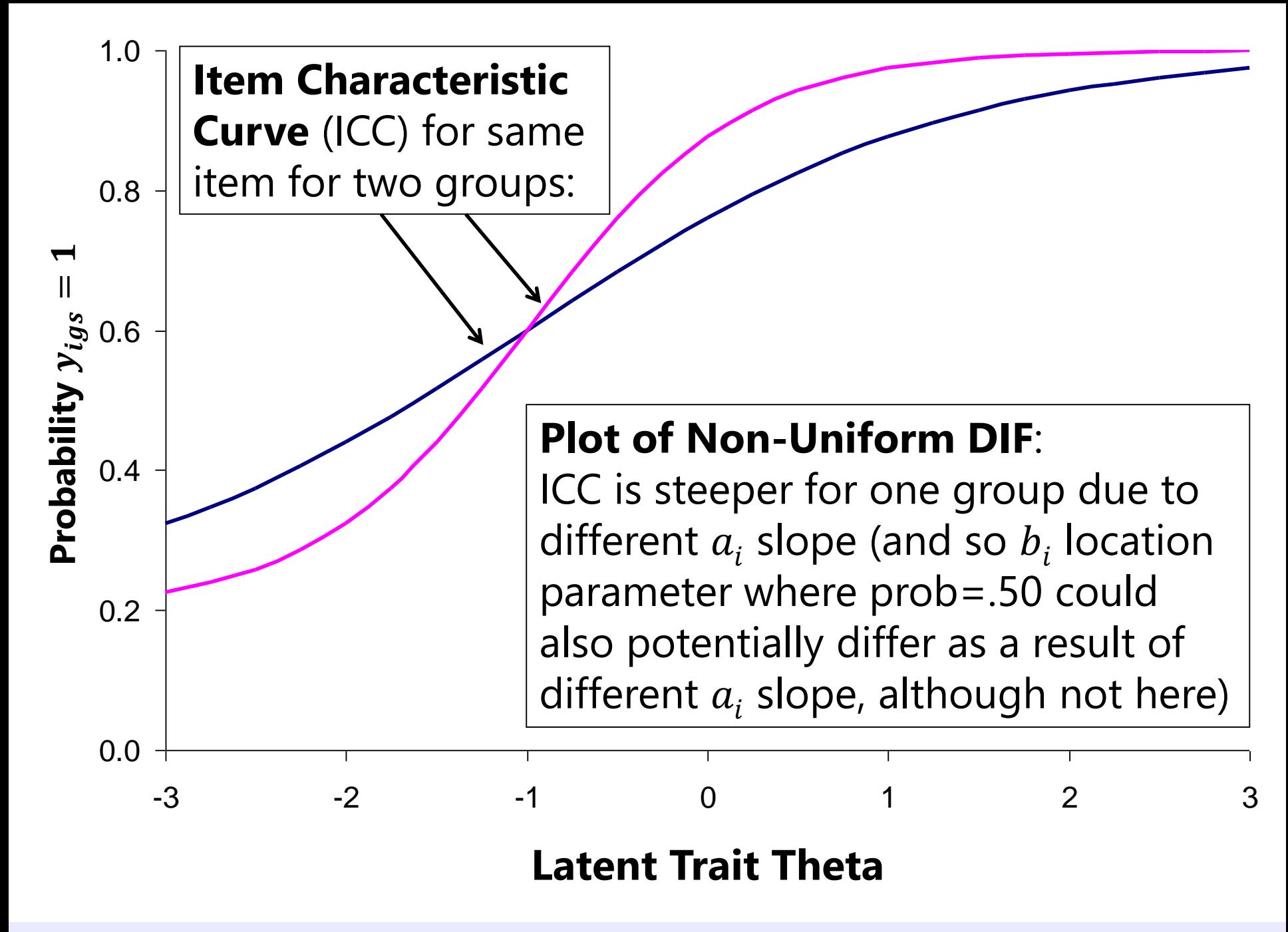

# Testing Measurement Invariance in Categorical Outcomes

- 2 versions of model for polytomous outcomes in Mplus:
	- $\triangleright$  IRT: Logit or Probit( $y_{kis} = 1$ ) =  $a_i(\theta_s b_{ki})$
	- $\triangleright$  IFA: Logit or Probit $(y_{kis} = 1) = -\tau_{ki} + \lambda_i \theta_s$ 
		- Logit or Probit in ML; only Probit in WLSMV

The  $k$  thresholds divide the C item responses into  $C - 1$ cumulative binary submodels  $(y = 0$  if lower,  $y = 1$  if higher)

- Mplus estimates the IFA  $\tau_{ki}$  and  $\lambda_i$  parameters, then *converts* to the IRT  $a_i$ and  $b_{ki}$  parameters for binary outcomes **after rescaling trait** (M=0, SD=1)
	- $\triangleright$  Tests of measurement invariance are thus specifically for  $\tau_{ki}$  and  $\lambda_i$ , not  $a_i$  and  $b_{ki}$
	- $\triangleright$  So Mplus does not directly allow examination of "DIF" for  $a_i$  and  $b_i$  directly

#### • **IFA**  $\tau_{ki}$  and  $\lambda_i$  parameters are held directly invariant, not IRT  $a_i$  and  $b_i$

- $\triangleright$  So even if  $\lambda_i$  factor loadings are invariant across groups, the IRT  $a_i$  discriminations given by Mplus will still differ across groups due to differences in their theta variances (but you can calculate the invariant  $a_i$  parameters yourself via MODEL CONSTRAINT)
- $\triangleright$  Likewise, even if  $\tau_{ki}$  thresholds are invariant across groups/time, Mplus IRT  $b_i$  difficulty parameters will still differ due to their rescaling of the trait (but you can fix this)

## Review: From IFA to IRT

**IFA** with "easiness" **intercept**  $\mu_i$ : Logit or Probit  $y_{is} = \mu_i + \lambda_i F_s$   $\mu_i = -\tau_i$ **IFA** with "difficulty" **threshold**  $\tau_i$ : Logit or Probit  $y_{is} = -\tau_i + \lambda_i F_s$ 

IFA model with "difficulty" thresholds can be written as a **2-PL IRT Model:**

**IRT model: IFA model:** Logit or Probit  $y_{is} = a_i(\theta_s - b_i) = -a_ib_i + a_i\theta_s$  $\begin{matrix} \overline{\tau} \\ \overline{\tau} \end{matrix}$   $\begin{matrix} \overline{\tau} \\ \overline{\tau} \end{matrix}$ 

 $a_i$  = discrimination **<sub>i</sub> = difficulty**  $\theta_s$  =  $F_s$  latent trait

**Convert IFA to IRT: Convert IRT to IFA:**  $a_i = \lambda_i * \sqrt{\text{Theta Variance}}$  $a_i$ Theta Variance  $b_i =$  $\tau_i-({\lambda}_i*{\rm Theta\ Mean})$  $\lambda_i$ ∗√Theta Variance  $\tau_i = a_i b_i +$  $a_i{\ast}$ Theta Mean Theta Variance Note: These formulas rescale  $a_i$  and  $b_i$  so that theta  $M=0$ , VAR=1 If you don't want to rescale theta, use  $M=0$ and VAR=1 to keep your current scale

## Invariance Testing in Mplus

- **IFA models using Full-Information MML:** Mplus must be tricked into estimating a multiple-group models (e.g., here, by group):
	- ➢ VARIABLE: CLASSES=group(2); KNOWNCLASS = group (female=0 1);
	- ➢ ANALYSIS: TYPE = MIXTURE; ESTIMATOR = ML; ALGORITHM = INTEGRATION;
	- ➢ MODEL: %OVERALL% (… model for reference group listed here)

%group#2% (… model for alternative group goes here)

- **IFA models using Limited-Information WLSMV:** Mplus directly estimates multiple-group models, with a few useful other benefits
	- ➢ Faster estimation if you have multiple factors/thetas (but assumes MCAR!)
	- ➢ DIFFTEST does nested model comparisons for you (still going for "not worse")
	- ➢ Can get modification indices (voo-doo) to troubleshoot non-invariance
	- ➢ Can test differences in residual variances (in THETA parameterization)
- In WLSMV, the same category responses must be observed for each group, otherwise you cannot test the item thresholds
	- ➢ This is not the case in MML, in which you can estimate more thresholds in one group

## Configural Invariance Baseline Model for Categorical Outcomes (2 Groups)

- **Factor variances**: fixed to 1 in both groups
- **Factor covariances:** if any, free in both groups
- **Factor means:** fixed to 0 in both groups

We use the same configural model identification as in CFA for simplicity (but it doesn't really matter how it's identified here)

- **Factor loadings:** all freely estimated (so each can be tested later)
	- $\triangleright$  Remember: the IRT  $a_i$  parameters Mplus gives you will still vary across groups even after loadings are constrained because of group differences in theta variance
- **Item Thresholds**: all freely estimated (so each can be tested later)
	- $\triangleright$  Remember: the IRT  $b_{ki}$  parameters Mplus gives you will still vary across groups even after thresholds are constrained because of group differences in theta mean and theta variance

#### • **Fix all residual variances=1 in all groups if using WLSMV**

➢ Groups will eventually be allowed to differ in both factor variance and "error variance" (proxy for total variation in WLSMV models; is a "slop" parameter)

### Sequential Invariance Models *Note: In WLSMV, save for DIFFTEST at each step!*

- **Step 1**: Fit same baseline configural invariance model across groups
	- ➢ Should be "close enough" factor structures, otherwise game over
	- ➢ Alternative group is allowed different loadings and thresholds
- **Step 2 (Metric-ish)**: Constrain all loadings equal, but free the factor variances in alternative group—is fit worse than the configural model?
	- ➢ If using WLSMV, check MODINDICES to see misfit of constraints; release problematic constrained loadings one at a time; check fit against configural model to see if it's not worse yet
- **Step 3 (Scalar-ish)**: Constrain thresholds equal for items (that passed metric) but free factor means in alternative group—is fit worse than the metric model?
	- ➢ If using WLSMV, check MODINDICES to see misfit of constraints; release problematic constrained thresholds one item at a time; check fit against metric model to see if it's not worse yet
	- ➢ If using WLSMV, MODINDICES may want the "intercept" free, but this is not possible to do in IRT/IFA, so focus on problematic (non-invariant) item thresholds instead
	- ➢ Reasonable people disagree: Mplus recommends doing steps 2 and 3 in one step because loadings and thresholds are dependent; others disagree (e.g., Millsap's 2011 book; all of IRT)

### Sequential Invariance Models *Note: In WLSMV, save for DIFFTEST at each step!*

- **Step 4**: *WLSMV only*: Test if residual variances for items (that passed scalar) in alternative group  $\neq 1 \rightarrow$  differ from reference group (of residual variance = 1)
	- ➢ Differences in residual variances between groups are not identified until you have at least some of the loadings and thresholds constrained across groups
	- ➢ Consequently, **this test proceeds backwards**: first estimated is the "bigger" non-invariant residual variance model, second estimated is the "smaller" original scalar invariance model with new name (in which residual variances were fixed to 1 for all items for all groups)
	- ➢ Differential residual variances can be a proxy for group differences in overall variability or slop, but this model may not always converge (if it doesn't, just skip this step, but note doing so)

#### • **Steps 5, 6, 7:** Test Structural Invariance (just like before in CFA):

- ➢ Constrain equal across groups in sequential models: factor variances, then factor covariances, and then factor means (equal to 0) to test for "real" structural group differences
- ➢ Same story as in CFA: Only if you have at least partial measurement invariance can structural group/time/condition differences be meaningfully interpreted
- Factors/Thetas all should have a multivariate normal distribution no matter what measurement model was used to create them… so now we can do SEM!

PSOF 6249: Lecture 7 33